# **Smart Proxy - Support #23327**

# **undefined method `network' for "x.x.x.x":String**

04/19/2018 07:26 AM - Klaus Kleber

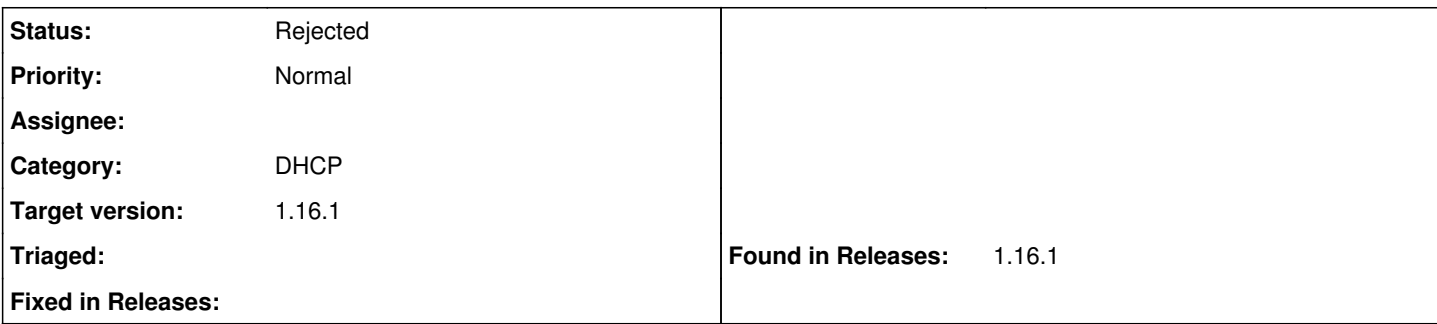

## **Description**

After upgrading foreman-smartproxy from version 1.16.0 to 1.16.1 via debian package the following error occurs while trying to create a new host:

We are using SmartProxyDhcpInfoblox.

- In debug logging:

undefined method `network' for "x.x.x.x":String

- In webfronted:

Failed to fetch a free IP from proxy <HOSTNAME> (https://<FQDN>:8443): ERF12-8202 [ProxyAPI::Proxy Exception]: Ungenutzte IP konnte nicht abgerufen werden ([RestClient::BadRequest]: 400 Bad Request ) für Proxy https://<FQDN>:8443/dhcp

Any hints?

## **History**

# **#1 - 04/19/2018 04:45 PM - Anonymous**

*- Status changed from New to Rejected*

*- Priority changed from High to Normal*

Please upgrade to Smart-Proxy version 1.17, which uses a different implementation of "free ip" functionality that shared between several dhcp providers.

# **#2 - 04/20/2018 05:53 AM - Christian Meißner**

Dmitri Dolguikh wrote:

Please upgrade to Smart-Proxy version 1.17, which uses a different implementation of "free ip" functionality that shared between several dhcp providers.

This should not be the only option. With version 1.16.0 all works fine. But after upgrade to version 1.16.1 the issue come up. Why is a version released, which is not working properly?

In our case an upgrade to 1.17 is not an option because we are running foreman on the host to and foreman upgrade to 1.17 fails because of not working dependencies in the debian packages. All in all it is a mess.

We'll now trying to setup a separate machine with an smart-proxy in version 1.17 to workaround this issue. While the 1.17 debian packages are fixed.

# **#3 - 04/20/2018 10:44 AM - Christian Meißner**

*- Priority changed from Normal to High*

I created a foreman proxy machine with foreman-proxy 1.17.0-1, ruby-smart-proxy-dhcp-infoblox 0.0.5 installed. But the result is the same:

E, [2018-04-20T12:35:47.972893 879fba2e] ERROR -- : undefined method `network' for "AAA.BBB.CCC.DDD":String D, [2018-04-20T12:35:47.972925 879fba2e] DEBUG -- : undefined method `network' for "AAA.BBB.CCC.DDD":Strin g (NoMethodError) /usr/lib/ruby/vendor\_ruby/smart\_proxy\_dhcp\_infoblox/dhcp\_infoblox\_main.rb:57:in `unused\_ip' /usr/share/foreman-proxy/modules/dhcp/dhcp\_api.rb:34:in `block in <class:DhcpApi&qt; /usr/lib/ruby/vendor\_ruby/sinatra/base.rb:1611:in `call' /usr/lib/ruby/vendor\_ruby/sinatra/base.rb:1611:in `block in compile!' /usr/lib/ruby/vendor\_ruby/sinatra/base.rb:975:in `block (3 levels) in route!' /usr/lib/ruby/vendor\_ruby/sinatra/base.rb:994:in `route\_eval' /usr/lib/ruby/vendor\_ruby/sinatra/base.rb:975:in `block (2 levels) in route!' /usr/lib/ruby/vendor\_ruby/sinatra/base.rb:1015:in `block in process\_route' /usr/lib/ruby/vendor\_ruby/sinatra/base.rb:1013:in `catch' /usr/lib/ruby/vendor\_ruby/sinatra/base.rb:1013:in `process\_route' /usr/lib/ruby/vendor\_ruby/sinatra/base.rb:973:in `block in route!' /usr/lib/ruby/vendor\_ruby/sinatra/base.rb:972:in `each' /usr/lib/ruby/vendor\_ruby/sinatra/base.rb:972:in `route!' /usr/lib/ruby/vendor\_ruby/sinatra/base.rb:1085:in `block in dispatch!' /usr/lib/ruby/vendor\_ruby/sinatra/base.rb:1067:in `block in invoke' /usr/lib/ruby/vendor\_ruby/sinatra/base.rb:1067:in `catch' /usr/lib/ruby/vendor\_ruby/sinatra/base.rb:1067:in `invoke' /usr/lib/ruby/vendor\_ruby/sinatra/base.rb:1082:in `dispatch!' /usr/lib/ruby/vendor\_ruby/sinatra/base.rb:907:in `block in call!' /usr/lib/ruby/vendor\_ruby/sinatra/base.rb:1067:in `block in invoke' /usr/lib/ruby/vendor\_ruby/sinatra/base.rb:1067:in `catch' /usr/lib/ruby/vendor\_ruby/sinatra/base.rb:1067:in `invoke' /usr/lib/ruby/vendor\_ruby/sinatra/base.rb:907:in `call!' /usr/lib/ruby/vendor\_ruby/sinatra/base.rb:895:in `call' /usr/lib/ruby/vendor\_ruby/rack/methodoverride.rb:22:in `call' /usr/lib/ruby/vendor\_ruby/rack/commonlogger.rb:33:in `call' /usr/lib/ruby/vendor\_ruby/sinatra/base.rb:219:in `call' /usr/share/foreman-proxy/lib/proxy/log.rb:109:in `call' /usr/share/foreman-proxy/lib/proxy/request\_id\_middleware.rb:9:in `call' /usr/lib/ruby/vendor\_ruby/rack/protection/xss\_header.rb:18:in `call' /usr/lib/ruby/vendor\_ruby/rack/protection/path\_traversal.rb:16:in `call' /usr/lib/ruby/vendor\_ruby/rack/protection/json\_csrf.rb:18:in `call' /usr/lib/ruby/vendor\_ruby/rack/protection/base.rb:49:in `call' /usr/lib/ruby/vendor\_ruby/rack/protection/base.rb:49:in `call' /usr/lib/ruby/vendor\_ruby/rack/protection/frame\_options.rb:31:in `call' /usr/lib/ruby/vendor\_ruby/rack/nulllogger.rb:9:in `call' /usr/lib/ruby/vendor\_ruby/rack/head.rb:13:in `call' /usr/lib/ruby/vendor\_ruby/sinatra/show\_exceptions.rb:25:in `call' /usr/lib/ruby/vendor\_ruby/sinatra/base.rb:182:in `call' /usr/lib/ruby/vendor\_ruby/sinatra/base.rb:2013:in `call' /usr/lib/ruby/vendor\_ruby/sinatra/base.rb:1487:in `block in call' /usr/lib/ruby/vendor\_ruby/sinatra/base.rb:1787:in `synchronize' /usr/lib/ruby/vendor\_ruby/sinatra/base.rb:1487:in `call' /usr/lib/ruby/vendor\_ruby/rack/urlmap.rb:66:in `block in call' /usr/lib/ruby/vendor\_ruby/rack/urlmap.rb:50:in `each' /usr/lib/ruby/vendor\_ruby/rack/urlmap.rb:50:in `call' /usr/lib/ruby/vendor\_ruby/rack/builder.rb:153:in `call' /usr/lib/ruby/vendor\_ruby/rack/handler/webrick.rb:88:in `service' /usr/lib/ruby/2.3.0/webrick/httpserver.rb:140:in `service' /usr/lib/ruby/2.3.0/webrick/httpserver.rb:96:in `run' /usr/lib/ruby/2.3.0/webrick/server.rb:296:in `block in start\_thread' I, [2018-04-20T12:35:47.973823 879fba2e] INFO -- : 10.1.231.7 - - [20/Apr/2018:12:35:47 +0200] "GET /dhcp /AAA.BBB.CCC.DDD/unused\_ip HTTP/1.1" 400 52 0.0026

So the bug still exists in 1.17.x.

#### Christian Meißner wrote:

Dmitri Dolguikh wrote:

Please upgrade to Smart-Proxy version 1.17, which uses a different implementation of "free ip" functionality that shared between several dhcp providers.

This should not be the only option. With version 1.16.0 all works fine. But after upgrade to version 1.16.1 the issue come up. Why is a version released, which is not working properly?

In our case an upgrade to 1.17 is not an option because we are running foreman on the host to and foreman upgrade to 1.17 fails because of not working dependencies in the debian packages. All in all it is a mess.

We'll now trying to setup a separate machine with an smart-proxy in version 1.17 to workaround this issue. While the 1.17 debian packages are fixed

#### **#4 - 04/20/2018 04:53 PM - Anonymous**

This should not be the only option. With version 1.16.0 all works fine. But after upgrade to version 1.16.1 the issue come up. Why is a version released, which is not working properly?

There were no changes as far as I can tell in smart-proxy. I didn't check the infoblox provider. We do not have infrastructure to test against infoblox appliance; additionally the appliance isn't used by a lot of people, so issues that you experienced will happen. Lastly, there were other issues with infoblox "unused ip" api, hence our switch to a different implementation and my suggestion.

#### **#5 - 04/20/2018 04:56 PM - Anonymous**

I created a foreman proxy machine with foreman-proxy 1.17.0-1, ruby-smart-proxy-dhcp-infoblox 0.0.5 installed

This is a very old version of the infoblox provider: you'll need version 0.0.12 to be able to use 1.17 release.

### **#6 - 04/23/2018 07:02 AM - Christian Meißner**

Dmitri Dolguikh wrote:

I created a foreman proxy machine with foreman-proxy 1.17.0-1, ruby-smart-proxy-dhcp-infoblox 0.0.5 installed

This is a very old version of the infoblox provider: you'll need version 0.0.12 to be able to use 1.17 release.

Yeah we would be happy to use these version but in package repository we can only find version 0.0.5. And we prefer to install the packages which comes with your deb repo. Is it possible to provide the newer one via deb.theforeman.org?

#### **#7 - 04/23/2018 04:54 PM - Anonymous**

- *Tracker changed from Bug to Support*
- *Priority changed from High to Normal*

Is it possible to provide the newer one via deb.theforeman.org?

Please this question in #theforeman, perhaps someone will be able to help. Alternatively, please consider helping out with packaging. If all else fails, you can install the gem from sources (pls. see [http://projects.theforeman.org/projects/foreman/wiki/How\\_to\\_Install\\_a\\_Smart-Proxy\\_Plugin](http://projects.theforeman.org/projects/foreman/wiki/How_to_Install_a_Smart-Proxy_Plugin) for details).

#### **#8 - 04/24/2018 07:09 AM - Christian Meißner**

Dmitri Dolguikh wrote:

Is it possible to provide the newer one via deb.theforeman.org?

Please this question in #theforeman, perhaps someone will be able to help. Alternatively, please consider helping out with packaging. If all else fails, you can install the gem from sources (pls. see [http://projects.theforeman.org/projects/foreman/wiki/How\\_to\\_Install\\_a\\_Smart-Proxy\\_Plugin](http://projects.theforeman.org/projects/foreman/wiki/How_to_Install_a_Smart-Proxy_Plugin) for details).

# After Upgrade gem to version 0.0.12 we got a error 500.

```
Did you mean?  Rack
                                        RUBY_VERSION (NameError)
        /var/lib/gems/2.3.0/gems/rack-2.0.5/lib/rack/handler/webrick.rb:66:in `service'
        /usr/lib/ruby/2.3.0/webrick/httpserver.rb:140:in `service'
        /usr/lib/ruby/2.3.0/webrick/httpserver.rb:96:in `run'
        /usr/lib/ruby/2.3.0/webrick/server.rb:296:in `block in start_thread'
```
Infoblox Support is absolutly broken neither upgrade to 1.17 nor downgrade to 1.15 will work. So How can we fix this. Ipam is mission critical.

### **#9 - 04/24/2018 07:11 AM - Christian Meißner**

Dmitri Dolguikh wrote:

Is it possible to provide the newer one via deb.theforeman.org?

Please this question in #theforeman, perhaps someone will be able to help. Alternatively, please consider helping out with packaging. If all else fails, you can install the gem from sources (pls. see [http://projects.theforeman.org/projects/foreman/wiki/How\\_to\\_Install\\_a\\_Smart-Proxy\\_Plugin](http://projects.theforeman.org/projects/foreman/wiki/How_to_Install_a_Smart-Proxy_Plugin) for details).

After Upgrade gem to version 0.0.12 we got a error 500.

```
E, [2018-04-24T09:11:02.345655 ] ERROR -- : uninitialized constant Rack::Handler::WEBrick::RACK_VERSION
        Did you mean?  Rack
                                       RUBY_VERSION (NameError)
        /var/lib/gems/2.3.0/gems/rack-2.0.5/lib/rack/handler/webrick.rb:66:in `service'
        /usr/lib/ruby/2.3.0/webrick/httpserver.rb:140:in `service'
        /usr/lib/ruby/2.3.0/webrick/httpserver.rb:96:in `run'
        /usr/lib/ruby/2.3.0/webrick/server.rb:296:in `block in start_thread'
```
Infoblox Support is absolutly broken neither upgrade to 1.17 nor downgrade to 1.15 will work. So How can we fix this. Ipam is mission critical.

## **#10 - 04/24/2018 07:17 AM - Christian Meißner**

Christian Meißner wrote:

Dmitri Dolguikh wrote:

Is it possible to provide the newer one via deb.theforeman.org?

Please this question in #theforeman, perhaps someone will be able to help. Alternatively, please consider helping out with packaging. If all else fails, you can install the gem from sources (pls. see [http://projects.theforeman.org/projects/foreman/wiki/How\\_to\\_Install\\_a\\_Smart-Proxy\\_Plugin](http://projects.theforeman.org/projects/foreman/wiki/How_to_Install_a_Smart-Proxy_Plugin) for details).

After Upgrade gem to version 0.0.12 we got a error 500.

E, [2018-04-24T09:11:02.345655 ] ERROR -- : uninitialized constant Rack::Handler::WEBrick::RACK\_VERSION Did you mean? Rack RUBY\_VERSION (NameError) /var/lib/gems/2.3.0/gems/rack-2.0.5/lib/rack/handler/webrick.rb:66:in `service' /usr/lib/ruby/2.3.0/webrick/httpserver.rb:140:in `service' /usr/lib/ruby/2.3.0/webrick/httpserver.rb:96:in `run' /usr/lib/ruby/2.3.0/webrick/server.rb:296:in `block in start\_thread'

Infoblox Support is absolutly broken neither upgrade to 1.17 nor downgrade to 1.15 will work. So How can we fix this. Ipam is mission critical.

Here it helps to uninstall rack version 2.0.5 to fix the ruby error. But after that the error is still the same with the latest `gem 'smart\_proxy\_dhcp\_infoblox', '0.0.12'`

What now?

# **#11 - 04/24/2018 01:09 PM - Christian Meißner**

*- Tracker changed from Support to Bug*

### **#12 - 04/24/2018 04:32 PM - Anonymous**

*- Tracker changed from Bug to Support*

Please check what gems are installed on your system: run gem list and then dpkg -l ruby\*. In particular, please check if local and system gems contain rack: it looks like the local version of the gem overrides the system one. You may need to remove local gems (other than the infoblox provider and its immediate dependencies) to resolve this issue.

# **#13 - 04/25/2018 05:41 AM - Christian Meißner**

Dmitri Dolguikh wrote:

Please check what gems are installed on your system: run gem list and then dpkg -l ruby\*. In particular, please check if local and system gems contain rack: it looks like the local version of the gem overrides the system one. You may need to remove local gems (other than the infoblox provider and its immediate dependencies) to resolve this issue.

Ok, the rack error is gone as a wrote in [http://projects.theforeman.org/issues/23327#note-10.](http://projects.theforeman.org/issues/23327#note-10) But the unused\_ip error is still there with the smart\_proxy\_dhcp\_infoblox version 0.0.12 gem.

But here the gem list

### 1. gem list

### LOCAL GEMS \*\*\*

```
bigdecimal (1.2.8)
       bundler (1.11.2)
        bundler_ext (0.4.1)
        CFPropertyList (2.3.6, 2.2.8)
        concurrent-ruby (1.0.5, 1.0.0)
    did you mean (1.0.0)    facter (2.5.1)
        faraday (0.15.0, 0.9.2)
        faraday_middleware (0.12.2, 0.10.0)
        fast_gettext (1.1.2)
        ffi (1.9.23, 1.9.10)
        gettext (3.2.9)
        gettext-setup (0.30)
        gssapi (1.2.0)
        hiera (3.4.3)
        infoblox (2.0.5, 2.0.0)
        io-console (0.4.5)
        json (2.1.0, 1.8.3)
         json_pure (1.8.6)
        locale (2.1.2)
        minitest (5.8.4)
        molinillo (0.4.3)
        multi_json (1.13.1)
        multipart-post (2.0.0, 1.2.0)
        mustermann (1.0.2)
        net-http-persistent (2.9.4)
        net-telnet (0.1.1)
        power_assert (0.2.7)
        psych (2.0.17)
        puppet (5.5.1, 4.10.11)
        rack (1.6.10, 1.6.4)
        rack-protection (2.0.1, 1.5.5, 1.5.3)
        rake (12.3.1, 10.5.0)
        rake-compiler (1.0.4)
        rb-inotify (0.9.10, 0.9.7)
        rb-kqueue (0.2.5)
        rdoc (4.2.1)
        rkerberos (0.1.5, 0.1.3)
        rsec (0.4.2)
        ruby-augeas (0.5.0)
        ruby-libvirt (0.7.1, 0.6.0)
        rubyipmi (0.10.0)
        sinatra (2.0.1, 1.4.8, 1.4.7)
        smart_proxy_dhcp_infoblox (0.0.12)
        smart_proxy_dns_infoblox (0.0.6, 0.0.4)
        test-unit (3.1.7)
        text (1.3.1)
        thor (0.19.1)
    tilt (2.0.8, 2.0.1)
```
### and hier the system packages

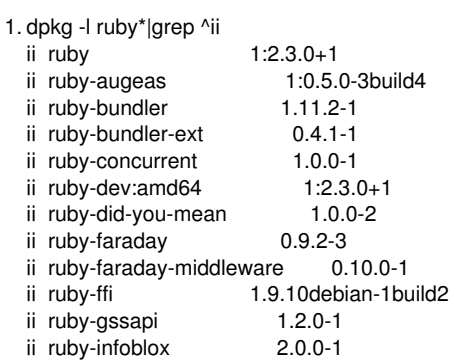

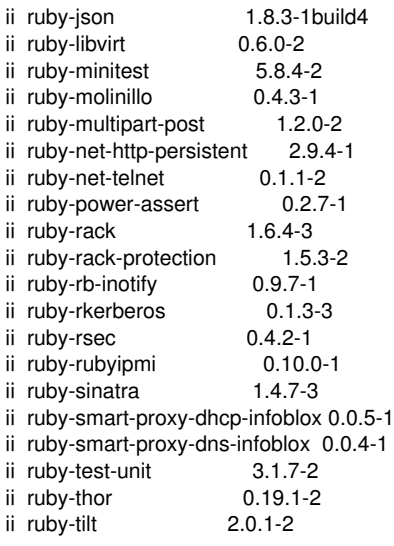

### **#14 - 04/25/2018 02:50 PM - Anonymous**

Can you post the debug-level log from the smart-proxy? The log should show the version of the infoblox gem used, is it 0.0.12, or the older one? If so, you'll need to remove the older one from the system ruby gems.

#### **#15 - 04/26/2018 06:45 AM - Christian Meißner**

*- File proxy\_20180426.log added*

Dmitri Dolguikh wrote:

Can you post the debug-level log from the smart-proxy? The log should show the version of the infoblox gem used, is it 0.0.12, or the older one? If so, you'll need to remove the older one from the system ruby gems.

Attached you find our anonymous proxy.log. Unfortunately there are no version numbers shown. But we already removed all old versions from the system as you see here.

bigdecimal (1.2.8) bundler (1.11.2) bundler\_ext (0.4.1) CFPropertyList (2.3.6, 2.2.8) concurrent-ruby (1.0.5, 1.0.0) did\_you\_mean (1.0.0) facter (2.5.1) faraday (0.15.0, 0.9.2) faraday\_middleware (0.12.2, 0.10.0) fast\_gettext (1.1.2) ffi (1.9.23, 1.9.10) gettext (3.2.9) gettext-setup (0.30) gssapi (1.2.0) hiera (3.4.3) infoblox (2.0.5) io-console (0.4.5) json (2.1.0, 1.8.3) json\_pure (1.8.6) locale (2.1.2) minitest (5.8.4) molinillo (0.4.3) multi\_json (1.13.1) multipart-post (2.0.0, 1.2.0) mustermann (1.0.2) net-http-persistent (2.9.4) net-telnet (0.1.1) power\_assert (0.2.7) psych (2.0.17) puppet (5.5.1, 4.10.11) rack (1.6.10, 1.6.4) rack-protection (2.0.1, 1.5.5, 1.5.3) rake (12.3.1, 10.5.0) rake-compiler (1.0.4) rb-inotify (0.9.10, 0.9.7) rb-kqueue (0.2.5)

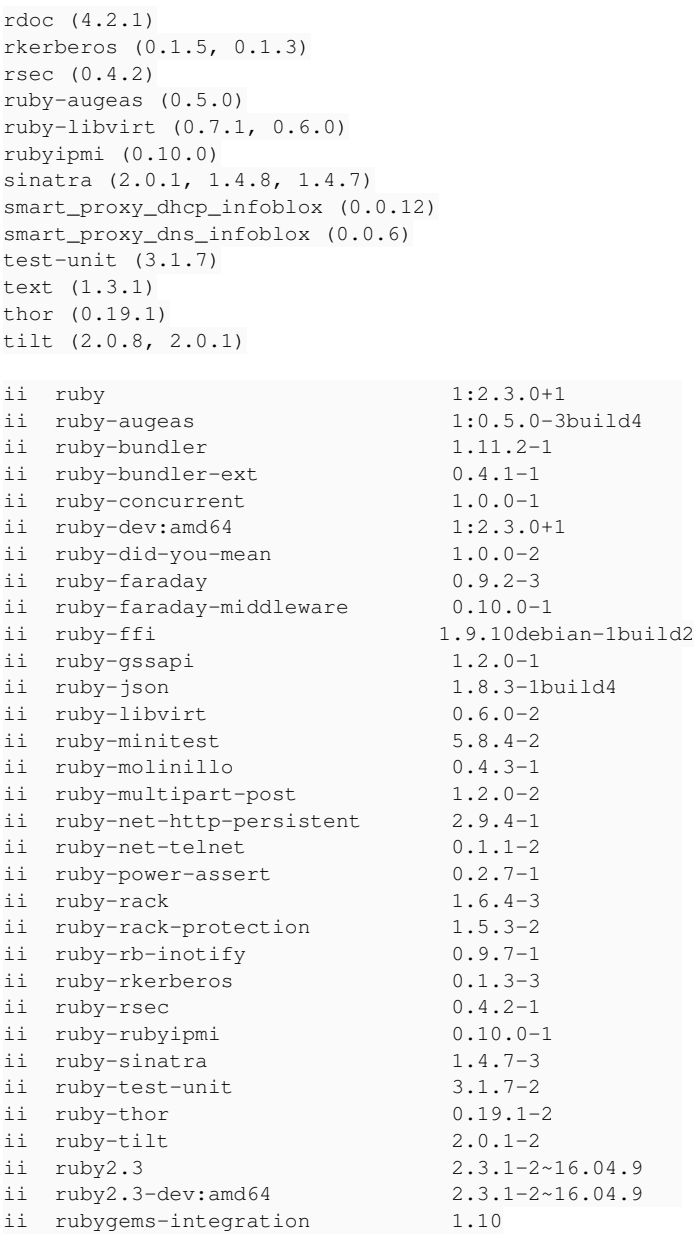

# **#16 - 04/26/2018 06:52 AM - Christian Meißner**

*- File foreman-debug-jZqXo.tar.xz added*

Attached you find the tarball created from foreman-debug

### **#17 - 04/26/2018 08:42 AM - Andreas Grimm**

The solution to the problem is quite easy. In smart\_proxy\_dhcp\_infoblox/dhcp\_infoblox\_main.rb the function unused\_ip is defined as:

```
def unused_ip(subnet, _, from_ip_address, to_ip_address)
unused ips.unused ip(subnet.network, from ip_address, to ip_address)
end
```
Because Ruby is not type-safe, the variable "subnet" is passed by Sinatra as a string without a problem, but must have been passed as an object in earlier versions (before our upgrade). Changing the function to

def unused\_ip(subnet, \_, from\_ip\_address, to\_ip\_address) unused\_ips.unused\_ip(subnet, from\_ip\_address, to\_ip\_address) end

What caused the problem in the first place is beyond my knowledge. Maybe you foreman guys can find the culprit. Since dealing with unused\_ip has changed in newer versions, i don't know if this "change request" is of any value.

### Regards

### Andreas

**Files**

### **#18 - 04/26/2018 05:48 PM - Anonymous**

The log you attached does't show any errors/stack traces. Could you post a snippet containing the complete stacktrace of the error you are seeing?

## **#19 - 04/27/2018 06:09 AM - Christian Meißner**

- *File full\_stacktrace\_20180427.log added*
- *File foreman-debug-297K9.tar.xz added*

#### Dmitri Dolguikh wrote:

The log you attached does't show any errors/stack traces. Could you post a snippet containing the complete stacktrace of the error you are seeing?

attached you find the full stacktrace and a new debug tarball.

# **#20 - 04/27/2018 06:17 AM - Christian Meißner**

seems to have something to do with<http://projects.theforeman.org/issues/23412>

# **#21 - 04/27/2018 06:18 PM - Anonymous**

seems to have something to do with <http://projects.theforeman.org/issues/23412>

Indeed, this is exactly the same issue. I released a new version of the gem with the fix.

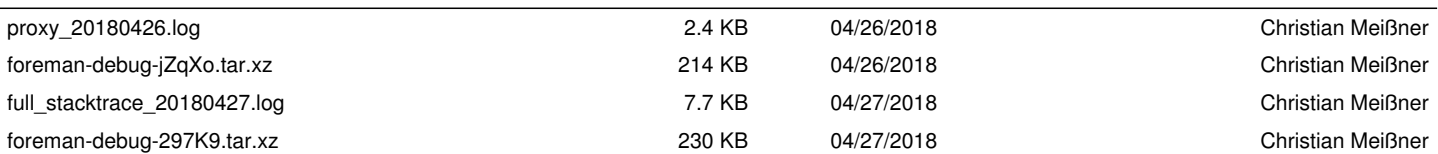